AutoCAD Crack

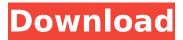

AutoCAD Crack+ X64

On June 1, 1999, Autodesk acquired the right to AutoCAD from Corel. Since that date, Autodesk has both enhanced and maintained AutoCAD. AutoCAD® 2015 and AutoCAD LT® are general purpose, native, full-featured, 3D CAD applications, while AutoCAD Architecture® and AutoCAD LT Architecture® are non-native, non-natively

integrated and 2D CAD applications specifically for architectural design and engineering. The most common use of AutoCAD is for drafting and drawing. It can be used to create non-technical drawings for documents such as legal plans, government plans, architectural drawings, and industrial and engineering drawings. Its strength in these areas is its ability to create quickly, without requiring a draftsman to waste time drawing standard shapes and details. Other features of AutoCAD include support for most of the features available in the Inventor® product line and the ability to read and write DWG (design database format) files. AutoCAD can

be used for architectural design, including mechanical, electrical, plumbing, fire protection, and framing; solid modeling; technical design and drafting; and graphic design. AutoCAD is designed to work with other Autodesk software, including DWG Viewer, Inventor, and CAMEO. The availability of AutoCAD at no cost has made it a valuable tool for many. A recent Forrester Research report, titled "The AutoCAD Challenge," states that AutoCAD is one of the top applications on any computer. It is also used in the U.S. government by defense contractors, the Canadian military, and many manufacturing companies. Although AutoCAD runs on

many operating systems, such as Windows, Linux, and macOS, the target audience is home and small business users on Windowsbased computers. History The history of AutoCAD begins with the drafting and design work of Kent Peterson, an electrical engineer who worked for industrial-robotequipment company Rauch & Langen. He came to the work in the late 1970s because of increasing demand in the automobile industry for computer-aided drafting (CAD) software. Rauch & Langen needed someone to develop CAD software for its products. According to Peterson, there were only two companies (one of which was Metricon) that were doing CAD at the time.

Third-party DLLs and executable files are often linked into the application when the software is installed. Some DLLs cannot be linked into the application, but must be copied into the application folder instead. AutoCAD Cracked Accounts did not support Microsoft Silverlight until AutoCAD 2013. Properties AutoCAD has many properties that can be modified. When creating a drawing, the properties can be changed and then saved or printed. Many of the properties are found in the Property Manager, which is usually accessed through the ribbon in the drawing window. Others

are found in the DesignCenter, which provides the ability to open custom drawing templates and to access custom drawings. The Property Manager provides access to the following properties: Properties **Properties Properties Custom Properties** Other Miscellaneous There are three views in the Properties Manager: the Details view, the Format view, and the other view. Properties window Properties can be accessed from the ribbon in the drawing window. The Properties window shows properties for the currently selected drawing entity. This is a list of the properties available in the Properties window. The range of these properties is

not as extensive as the Property Manager, but can still be useful in limited cases. Drawing Entity Properties These are properties that are specific to the selected drawing entity. Object Properties Path, Shape, Text, and Style properties Anchor and Alignment properties Display, Image, Text, and Position properties Partial Display Partial display is the ability to show some information about the drawing entity, but not all the information. For example, in the Properties window, a drawing entity's name or unit properties can be selected. Text Properties Text properties are used to define the text or the font used in the drawing entity. The font can be changed in

the Properties window. The Text Properties window shows the following properties: Type Size Line style Space style Position Alignment Text direction Polygon Properties The Polygon properties are a set of properties to use when drawing Polylines and Polygons in the drawing window. Line properties Line properties are a set of properties used to define the line type in a drawing entity. The line type can be changed in the Properties window. The Line Properties window shows the following properties: Width Color Dash style Gap type Gap value Appearance properties Appearance properties ca3bfb1094

#### AutoCAD

Generate a file (.cfg) which is the key to open Autodesk Autocad. The file (.cfg) has to be in the directory of your Autocad.exe. To work with Autodesk Autocad is mandatory to know the language of the file (.cfg). Example: You have a file (.cfg) to open Autodesk Autocad in French language, the corresponding file (.cfg) is in the directory where you have Autocad (ex. C:\Program Files\Autodesk\Autocad\Autocad.exe). To open Autodesk Autocad is mandatory to know the language of the file (.cfg).

## Example: You have a file (.cfg) to open Autodesk Autocad in French language, the corresponding file (.cfg) is in the directory where you have Autocad (ex. C:\Program Files\Autodesk\Autocad\Autocad.exe). N.B.: When the cfg file (.cfg) does not open Autocad Autocad, delete it. Double-click Autocad.exe to launch the program. To generate the appropriate key: In the menu bar, click File, and then Options In the menu bar, click Preferences, and then Page Setup In the menu bar, click Keygen, and then New In the Keygen window, In the Key Gen Range, choose Keygen from the drop-down list In the File Type, choose.cfg In the Text File, choose \user\myname\mykey.cfg In the

### Key Name, choose

\user\myname\mykey.cfg Then click OK to save and close the Keygen window. For any problems, please contact the official support team: Q: Android

GraphView/GraphView-issues I've got a problem with the GraphView lib (I'm using the latest version: graphView.setBackgroun dColor(Color.WHITE);

graphView.setDrawingCacheEnabled(true);
graphView.setBackgroundColor(Color.WHITE
); Bitmap bitmap = graph

What's New In AutoCAD?

Create and apply a style using the new

# Markup button, which makes it easier to apply a style to selected objects and

drawing items. (video: 7:35 min.) Import and merge.DWG or.DWF files using the new Markup Import (Open DWF) feature. (video: 6:35 min.) The Markup Assist button is available in AutoCAD LT, though it is not as fully featured as in AutoCAD. It is an automatic way to import draft lines, arc endpoints, and other information into your drawing for designing and drawing 2D objects like floor plans and elevations. Dynamic Filters: Take a simple area like a wall and get dynamic results from drawing tools, such as the zooming filter tool. The filters will also run as you interact with your

# drawing and check boxes are added. Dynamically build filters, including using other filters as part of a set. Use only a subset of the drawing filters. Show "preview" filters. The filter toolbar now includes ribbon tabs to more clearly and efficiently manage tools and filters. (video:

includes ribbon tabs to more clearly and efficiently manage tools and filters. (video: 7:35 min.) Camera workflows in AutoCAD 2023 include new editing tools for CVP and CVPO. Camera shortcuts (E) and cameraspecific ribbon tabs are available. 3D views now come with a special Cutout View that lets you see what would happen if you cut through your drawing. New drawing commands and automatic drawing validation tools make it easier to create,

view, and edit 3D drawings. (video: 7:05 min.) 3D cameras are available to enable you to view your designs from any angle or zoom in or out of objects. Use the new CVP, CVPO, and 3DP view modes to easily view your drawing from any perspective. Export 3D and 2D design objects from the Design Center and import them into other applications. The B&W Drawing option and B&W 3D visualization mode now show 3D objects in a single layer to enable you to easily view and edit them. Export DWG and DWF files for use in other applications. Other features and enhancements: Ability to reset the size of the preview to show how the tool will look in the

**System Requirements For AutoCAD:** 

Windows XP SP2, Windows Vista, Windows 7 Minimum 1024 x 768 Display Resolution Recommended 1280 x 1024 Display Resolution NVIDIA GeForce 8800GTX or ATI Radeon HD 3870 2 GB of System RAM 3 GHz Processor Speed 8 GB of Available Hard Drive Space 20 GB of Free Partition Space DirectX 10 Hardware Accelerated Shaders USB Port Please be aware of any additional requirements that are specific to your game, such as use of

https://it-labx.ru/wp-content/uploads/2022/07/AutoCAD\_Crack\_Activator\_PCWindows.pdf https://sandyssayings.com/wp-content/uploads/2022/07/benlan.pdf https://expressionpersonelle.com/autocad-2018-22-0-full-product-key-free-mac-win/ https://www.plori-sifnos.gr/autocad-crack-pc-windows-april-2022-2/ https://chichiama.net/autocad-crack-free-11/ https://img.creativenovels.com/images/uploads/2022/07/mercsha.pdf https://shogase.com/wp-content/uploads/2022/07/AutoCAD-10.pdf https://maltymart.com/advert/autocad-2019-23-0-crack-free-mac-win/ https://webflow-converter.ru/autocad-22-0-kevgen-for-lifetime/ https://kramart.com/autocad-crack-download-updated-2022-4/ https://ulrichs-flachsmeer.de/wp-content/uploads/2022/07/AutoCAD-70.pdf https://concourse-pharmacy.com/2022/07/24/autocad-23-0-crack-license-key-full-updated/ http://www.chelancove.com/autocad-2021-24-0-crack-incl-product-key/ https://blackwallstreet.ca/wp-content/uploads/2022/07/AutoCAD\_Crack\_Kevgen\_Free\_PCWindows.pdf http://videogamefly.com/2022/07/24/autocad-24-2-crack-2022/ https://romans12-2.org/autocad-24-2-crack-free-x64/ https://libertvtrust-bank.com/wp-content/uploads/2022/07/giormadd.pdf https://isaiah58boxes.com/wp-content/uploads/2022/07/oldval.pdf https://shaeyeeka.fun/?u=k8pp605

http://outdooryogany.com/wp-content/uploads/2022/07/ultjane.pdf